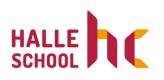

## **Zertifikate in ILIAS 5.4**

Ralf Becker

HSHC gGmbH

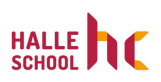

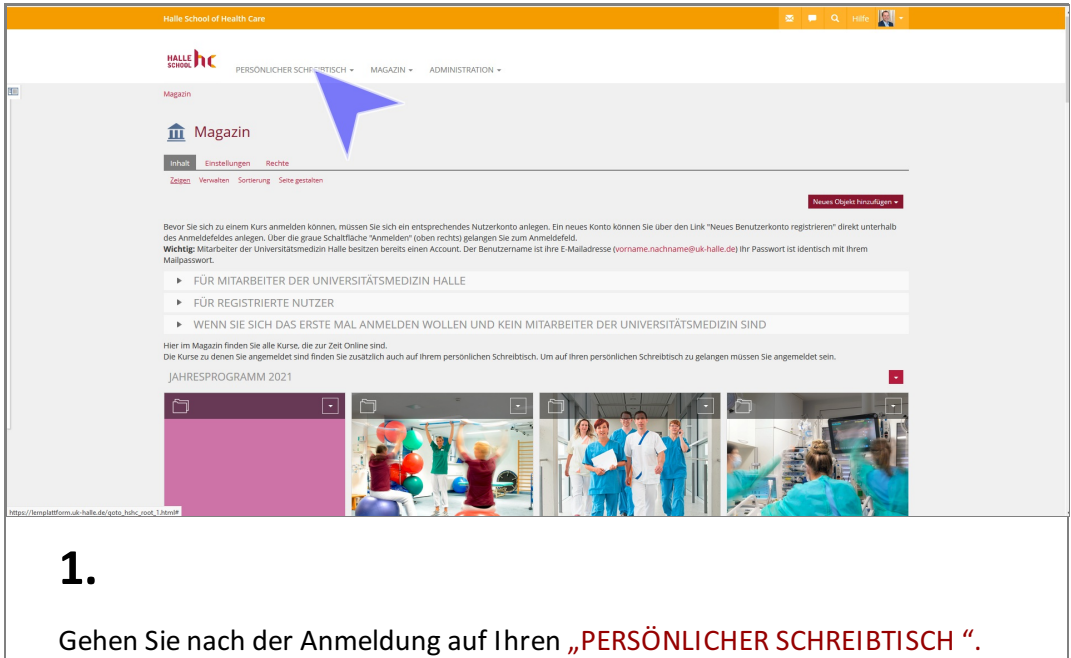

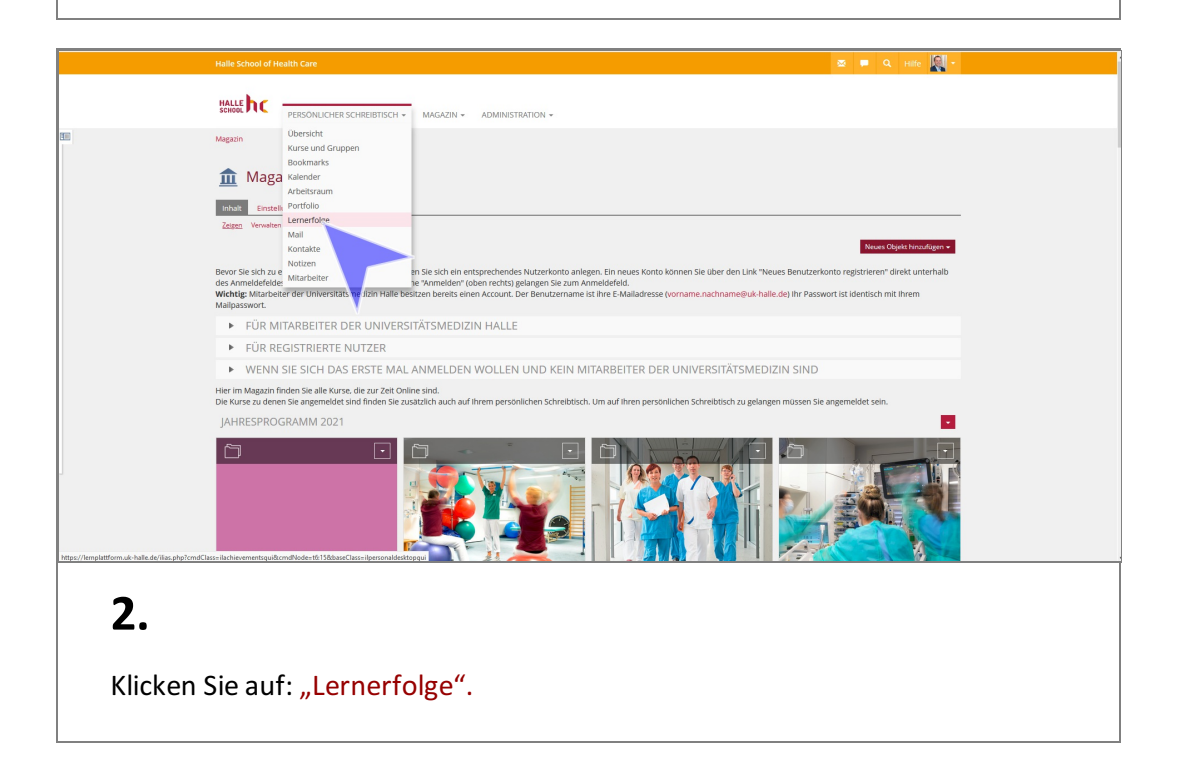

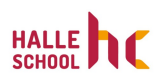

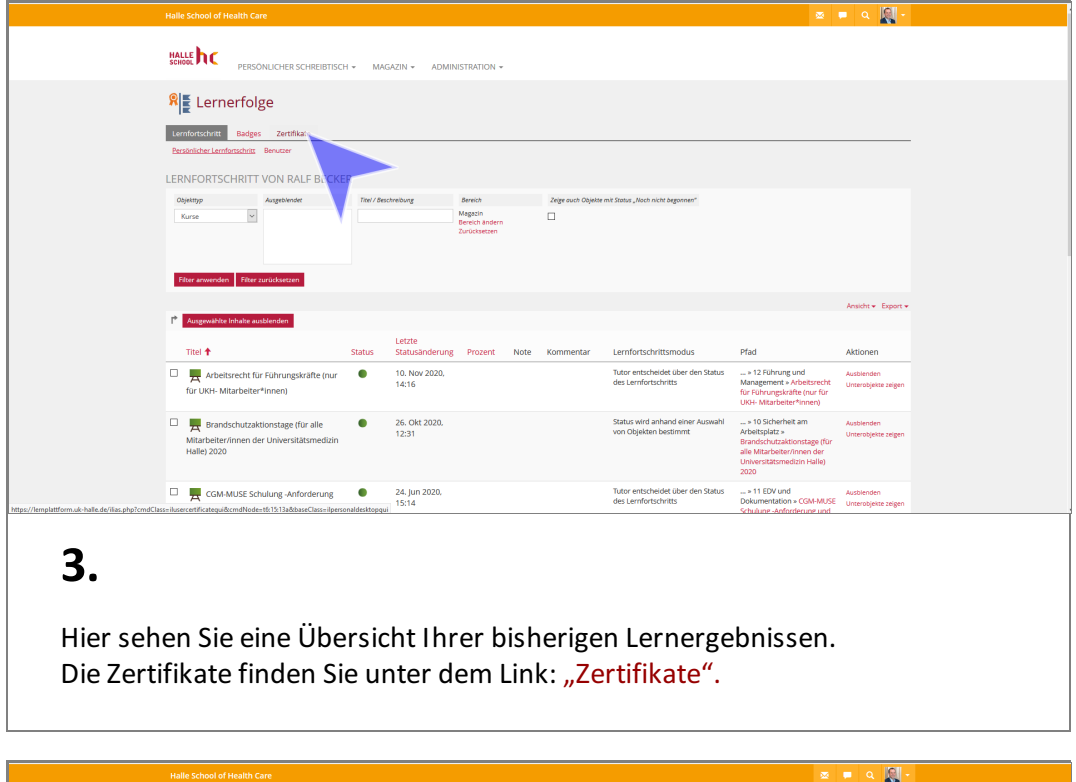

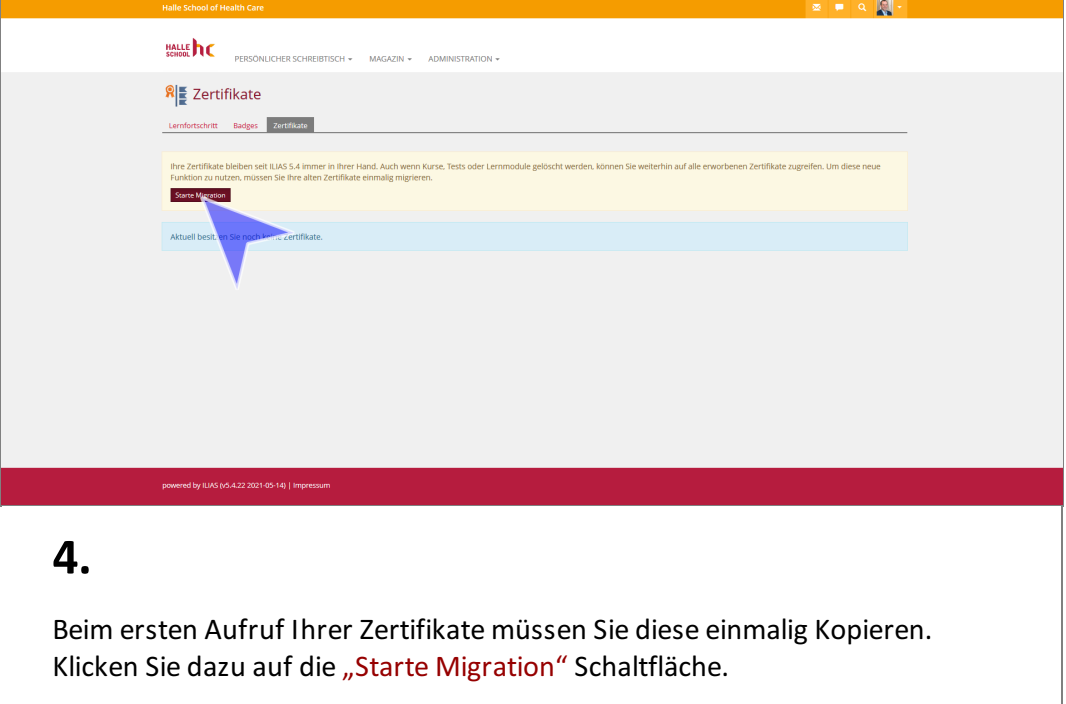

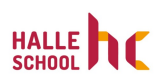

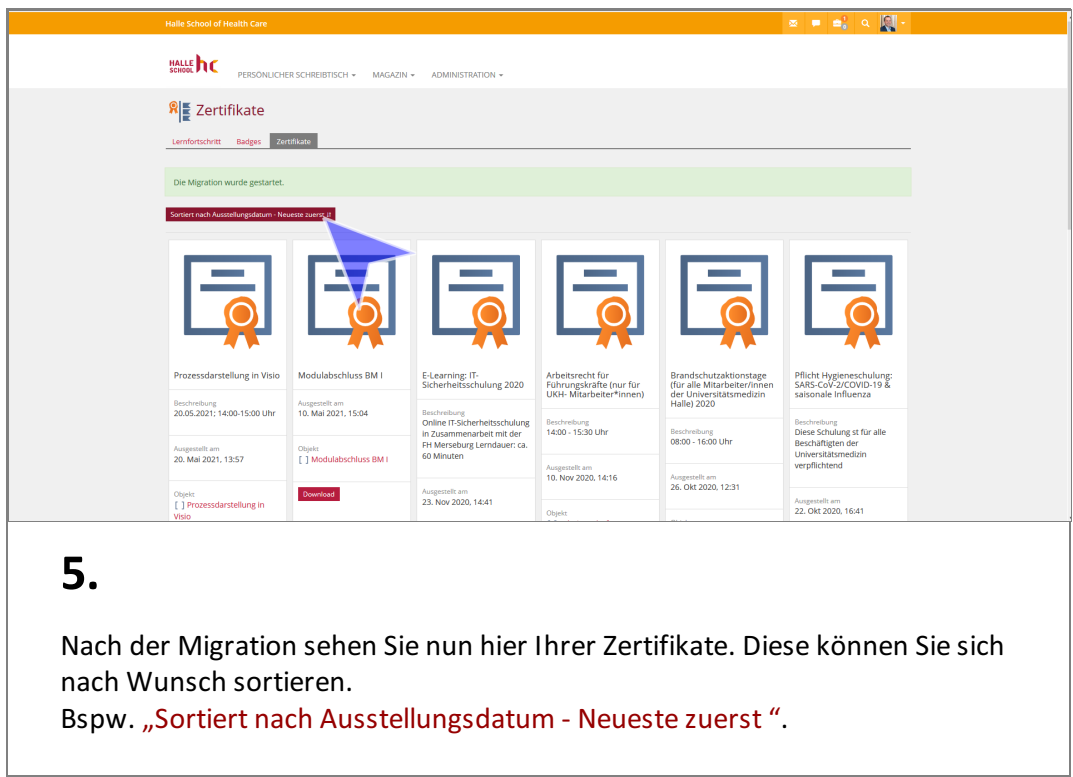